The book was found

# Beginning Programming With Python For Dummies

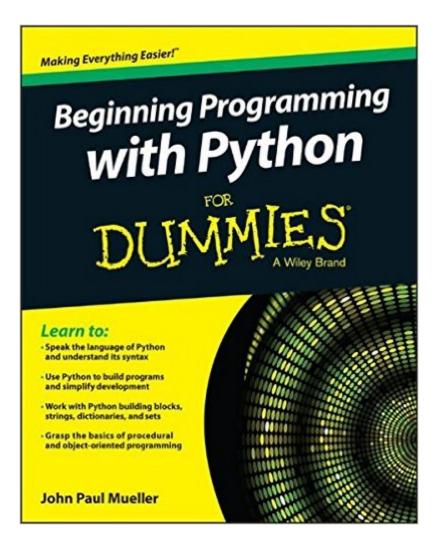

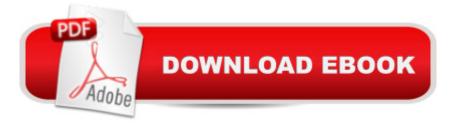

## Synopsis

Learn Pythonâ "the fun and easy wayâ "and get in the programming game today! Python is one of the fastest growing programming languages, and no wonder. It requires three to five times less time than developing in Java, is a great building block for learning both procedural and object-oriented programming concepts, and is an ideal language for data analysis. Beginning Programming with Python For Dummies is the perfect guide to this dynamic and powerful programming languageâ "even if you've never coded before! Author John Paul Mueller draws on his vast programming knowledge and experience to guide you step-by-step through the syntax and logic of programming with Python and provides several real-world programming examples to give you hands-on experience trying out what you've learned. Provides a solid understanding of basic computer programming concepts and helps familiarize you with syntax and logic Explains the fundamentals of procedural and object-oriented programming Shows how Python is being used for data analysis and other applications Includes short, practical programming samples to apply your skills to real-world programming scenarios Whether you've never written a line of code or are just trying to pick up Python, there's nothing to fear with the fun and friendly Beginning Programming with Python For Dummies leading the way.

#### **Book Information**

Series: For Dummies Paperback: 408 pages Publisher: For Dummies; 1 edition (September 22, 2014) Language: English ISBN-10: 1118891457 ISBN-13: 978-1118891452 Product Dimensions: 7.4 x 0.8 x 9.3 inches Shipping Weight: 1.2 pounds (View shipping rates and policies) Average Customer Review: 4.1 out of 5 stars Â See all reviews (16 customer reviews) Best Sellers Rank: #35,719 in Books (See Top 100 in Books) #49 in Books > Computers & Technology > Programming > Languages & Tools > Python #74 in Books > Computers & Technology > Programming > Introductory & Beginning #101 in Books > Computers & Technology > Programming > Web Programming

### **Customer Reviews**

I have zero prior knowledge in programming. I tried many times to study Python before, and found it

too difficult. This book makes is easier, mainly because it doesn't assume previous knowledge. Importantly, the goal is not only to learn how to use Python, but to understand the idea behind programming, a notion that many books and classes even, just skip. The book is filled with great every-day examples to help understand how computers "think". Highly recommended!

I got to page 47 and already a mistake. Using " " where it should be ' '. This book claims to be for version 3.4 but apparently is for an earlier version. Furthermore it is cluttered with differing examples for Linux, Windows and OSXi n the same chapter ,.It would be simpler and less confusing to put each OS in it's own section when they differ. I am just starting learning to program so it is hard to tell my mistakes from the book mistakes.It's not worth the money, especially considering that that there are many free pdf tutorials nd less expensive books available. But it might be useful as a secondary source, keeping in mind that it may not apply to newer versions of Python.

This book is for beginners - ABSOLUTE beginners. If you have any programming knowledge at all this is not the book for you, but if you're looking to get started in Python programming with an easy to read book with exercises then it's definitely for you!

I am finishing up an intro to python course right now, and thought this book would be helpful in, well, introducing me to python. I was wrong. The book almost seems meant to be read sequentially, cover to cover, rather than being a handy reference. Two weeks into the course, I found the book thoroughly unhelpful, as we had already moved past the entirety of the information contained within it. I am sorry I wasted my money on something I ended up not using.

I needed to get up to speed on Python fairly quickly for a technical interview. Using this book and another one of Johns and a couple nights I had a firm grasp on the language and did great on my exam. Mr Mueller has a great style that eases you into a topic without being slow.

It's really helping me learn. Make sure you have time for you. Distractions will get you no where. After years of trying to learn this book is allowing me to write codes for the first time.

It is very nice, especially coming from programming in Java.

Tells you some REALLY basic knowledge of using python. That's it. You can learn more than that

by downloading free content rich books in pdf format, easy to learn, step by step, from other websites.

#### Download to continue reading...

Python: Python Programming Course: Learn the Crash Course to Learning the Basics of Python (Python Programming, Python Programming Course, Python Beginners Course) Beginning Python Programming: Learn Python Programming in 7 Days: Treading on Python, Book 1 Python: Python Programming For Beginners - The Comprehensive Guide To Python Programming: Computer Programming, Computer Language, Computer Science Python: Python Programming For Beginners - The Comprehensive Guide To Python Programming: Computer Programming, Computer Language, Computer Science (Machine Language) Java: The Ultimate Guide to Learn Java and Python Programming (Programming, Java, Database, Java for dummies, coding books, java programming) (HTML, ... Developers, Coding, CSS, PHP) (Volume 3) Python Programming Guide + SQL Guide - Learn to be an EXPERT in a DAY!: Box Set Guide (Python, C++, PHP, Swift, Os, Programming Guide) Learn Python in One Day and Learn It Well: Python for Beginners with Hands-on Project. The only book you need to start coding in Python immediately Maya Python for Games and Film: A Complete Reference for Maya Python and the Maya Python API Deep Learning: Recurrent Neural Networks in Python: LSTM, GRU, and more RNN machine learning architectures in Python and Theano (Machine Learning in Python) Unsupervised Deep Learning in Python: Master Data Science and Machine Learning with Modern Neural Networks written in Python and Theano (Machine Learning in Python) Deep Learning in Python Prerequisites: Master Data Science and Machine Learning with Linear Regression and Logistic Regression in Python (Machine Learning in Python) Convolutional Neural Networks in Python: Master Data Science and Machine Learning with Modern Deep Learning in Python, Theano, and TensorFlow (Machine Learning in Python) Deep Learning in Python: Master Data Science and Machine Learning with Modern Neural Networks written in Python, Theano, and TensorFlow (Machine Learning in Python) Beginning Programming with Python For Dummies Java: The Simple Guide to Learn Java Programming In No Time (Programming, Database, Java for dummies, coding books, java programming) (HTML, Javascript, Programming, Developers, Coding, CSS, PHP) (Volume 2) PowerShell: For Beginners! Master The PowerShell Command Line In 24 Hours (Python Programming, Javascript, Computer Programming, C++, SQL, Computer Hacking, Programming) Python Programming: Become an Expert at Python Today with Step by Step Instructions for Beginners Python: The Ultimate Crash Course for Python Programming Beginning Programming with Java For Dummies (For Dummies (Computers)) Python: Programming, Master's Handbook; A TRUE Beginner's Guide!

Problem Solving, Code, Data Science, Data Structures & Algorithms (Code like a PRO ... engineering, r programming, iOS development)

<u>Dmca</u>